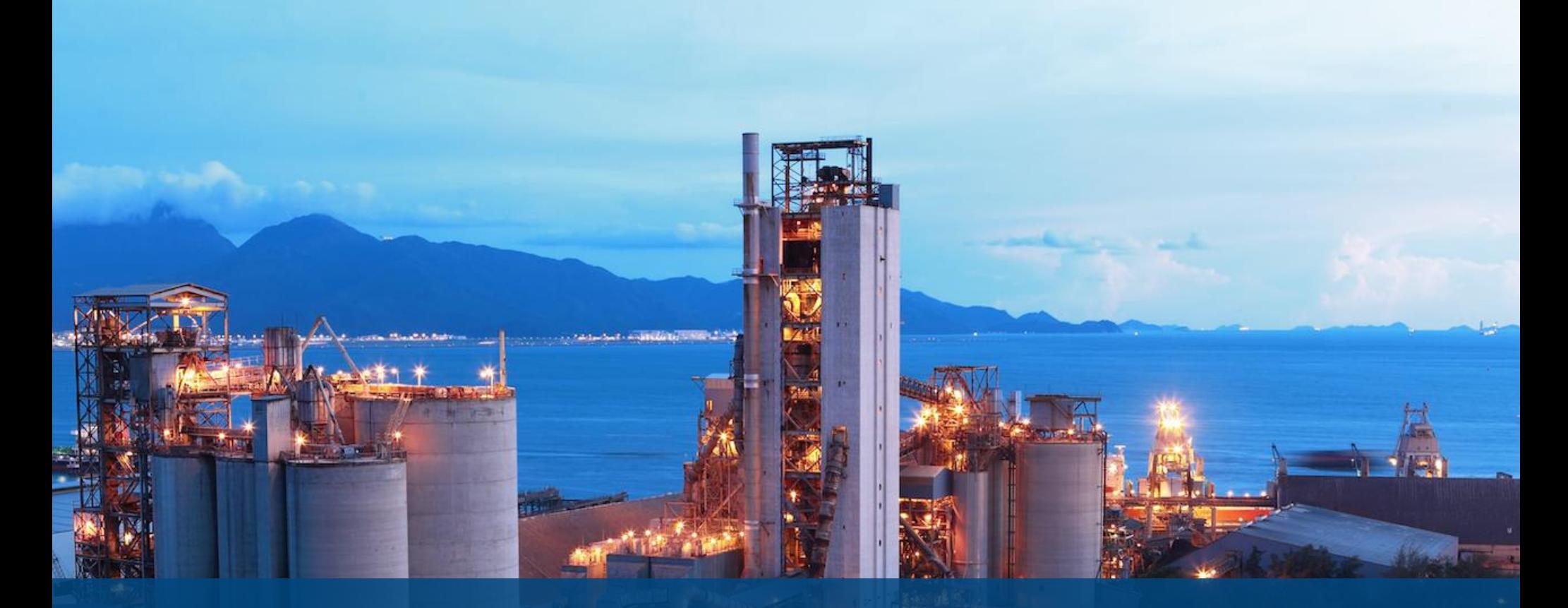

## **INDUSTRIAL** CONTROL SYSTEMS **Pentesting PLCs 101**

## **WHO AM I?**

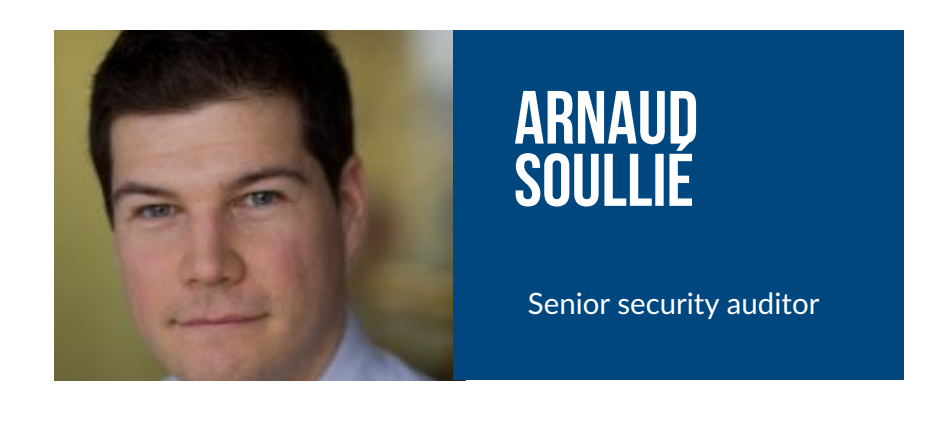

@arnaudsoullie

#### **INTERESTS**

- **Windows Active Directory** Can a Windows AD be secured ? JSSI 2013 (French, sorry)
- SCADA stuff
- Wine tasting (we're not going to talk about it today)

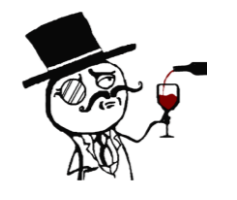

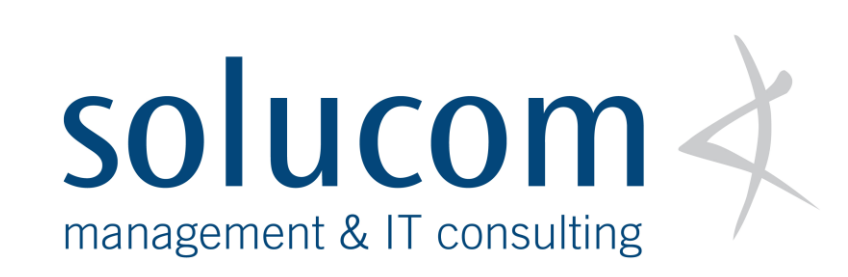

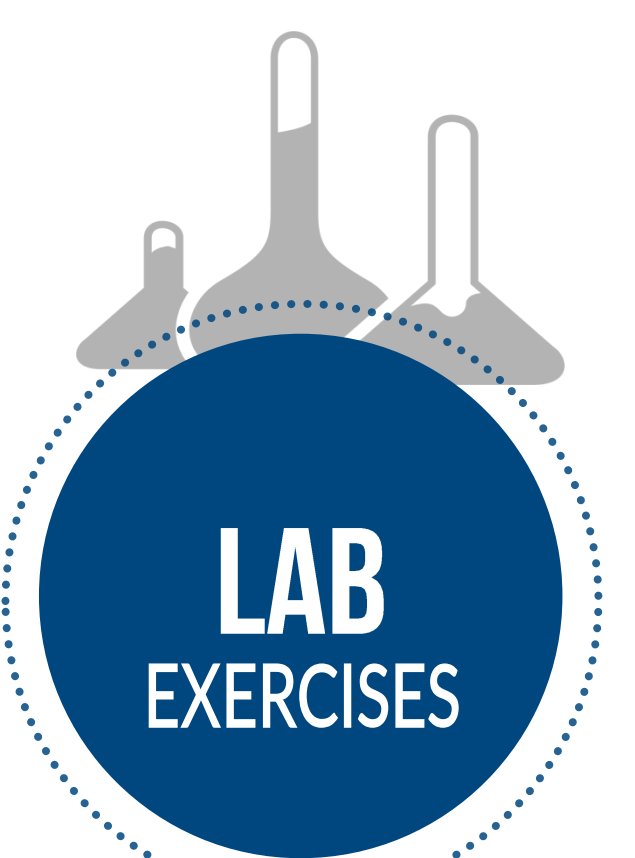

## **LAB PREREQUISITE<br>WHAT'S IN THE LAB VM?**

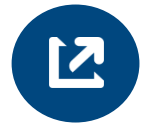

**KALI LINUX** 

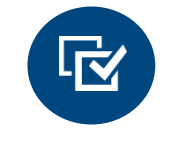

#### **ADDITIONAL TOOLS**

- · MODBUSPAL
- MBTGET
- PLCSCAN
- SNAP7

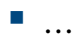

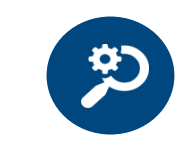

#### **SCRIPTS AND FILE EXAMPLES**

- PCAP SAMPLES
- SCRIPTS **SKELETONS**
- $\blacksquare$  ...

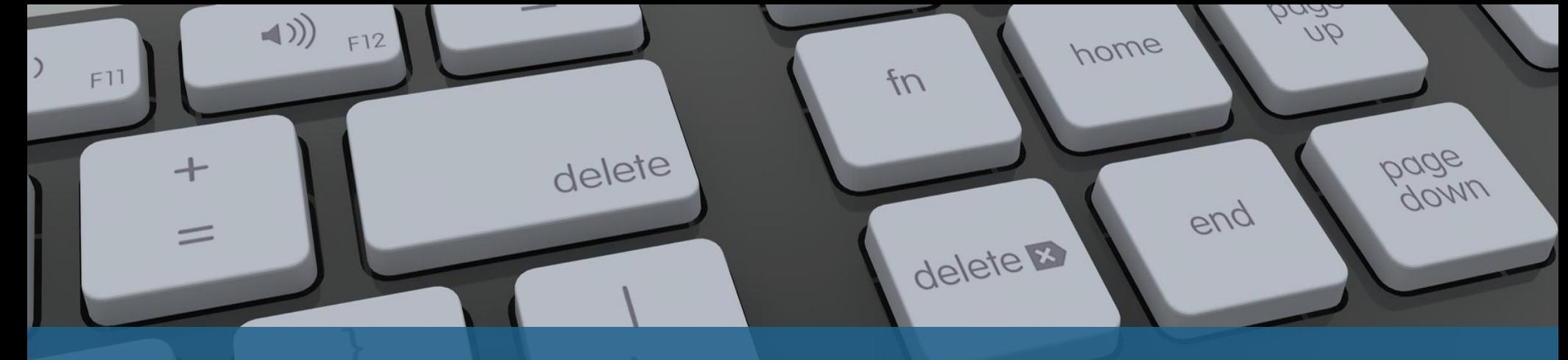

shift

### **AGENDA**

 $\label{eq:2} \pmb{\mathcal{U}}$ 

 $\mathscr{I}$ 

Nuclear

- **ICS INTRODUCTION**  $\begin{array}{c} \begin{array}{c} \begin{array}{c} \end{array} \end{array}$
- **MODBUS PROTOCOL**  $\boxed{2}$

 $\blacksquare$ 

**ATTACKING PLCS**  $3<sup>1</sup>$ 

# ICS INTRODUCTION

 $\sqrt{2}$ 

## WHAT IS AN INDUSTRIAL CONTROL SYSTEM (ICS)?

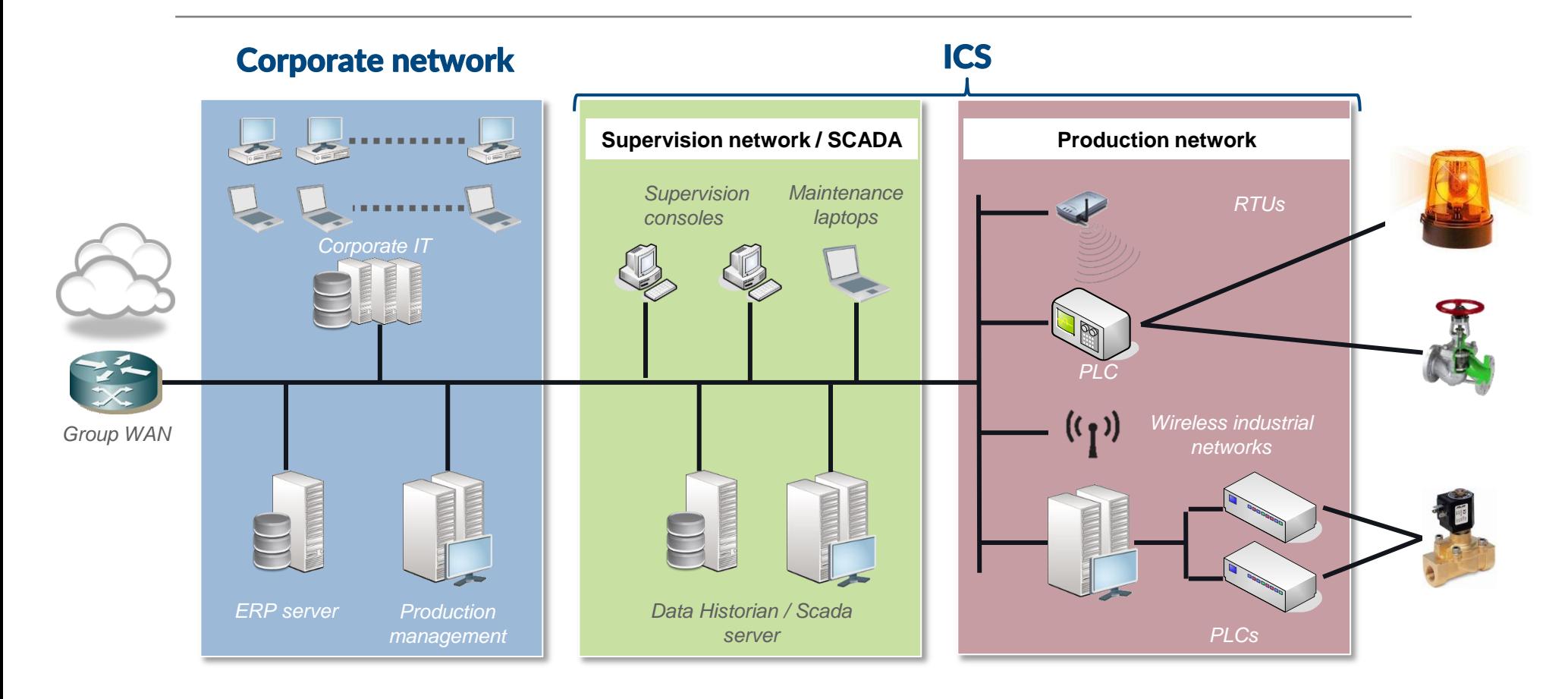

Corporate IS handle data

ICS handle interfaces data with physical world

## A BIT OF VOCABULARY

**ICS (Industrial Control System)**

**=**

**IACS (Industrial Automation and Control Systems)**

## **~=**

**SCADA (Supervisory Control And Data Acquisition)**

## **~=**

**DCS (Distributed Control System)**

*Nowadays, people tend to say "SCADA" for anything related to ICS*

## **ICS COMPONENTS**

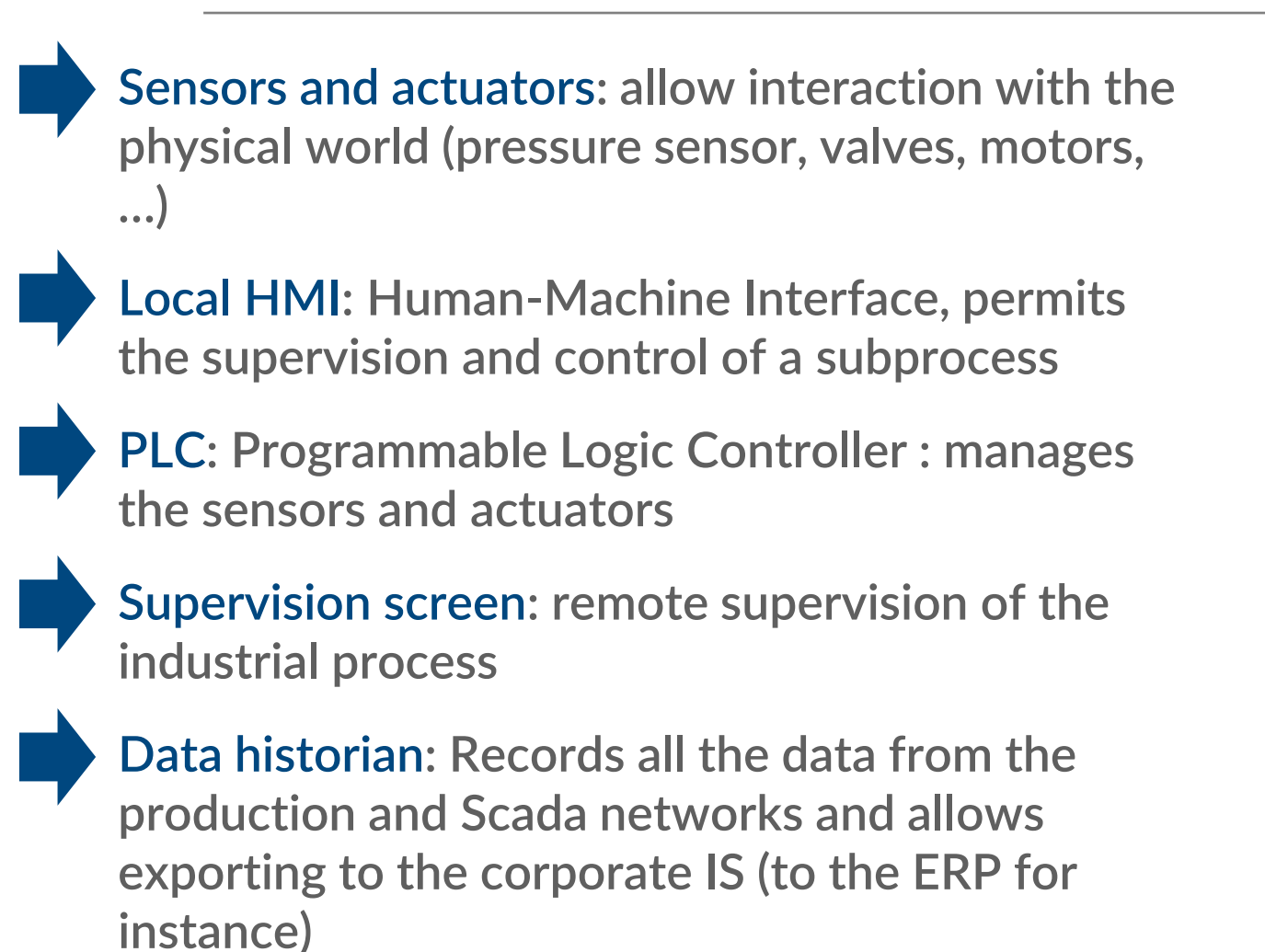

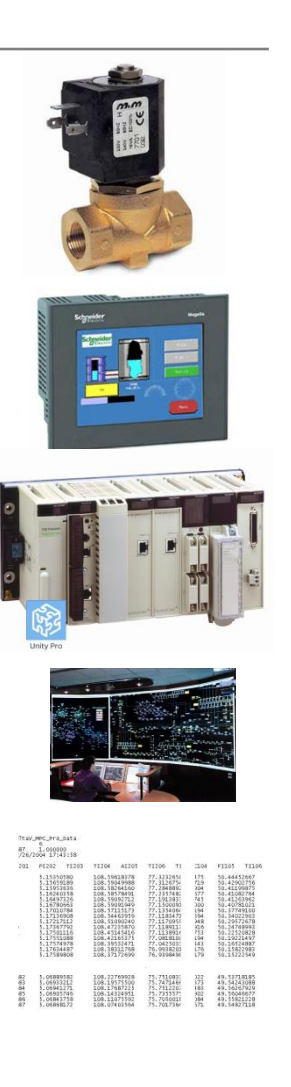

## **SCADA SECURITY AWARENESS TIMELINE (SIMPLIFIED) L'ULBERLE LULLE LULLE LULLE LULLE LULLE LULLE LUILLE LUILLE LUILLE LUILLE LUILLE LUILLE LUILLE LU**

**Who cares ?**

 $< 2011$ 

ou okmenie com

## **SCADA SECURITY AWARENESS TIMELINE (SIMPLIFIED)**

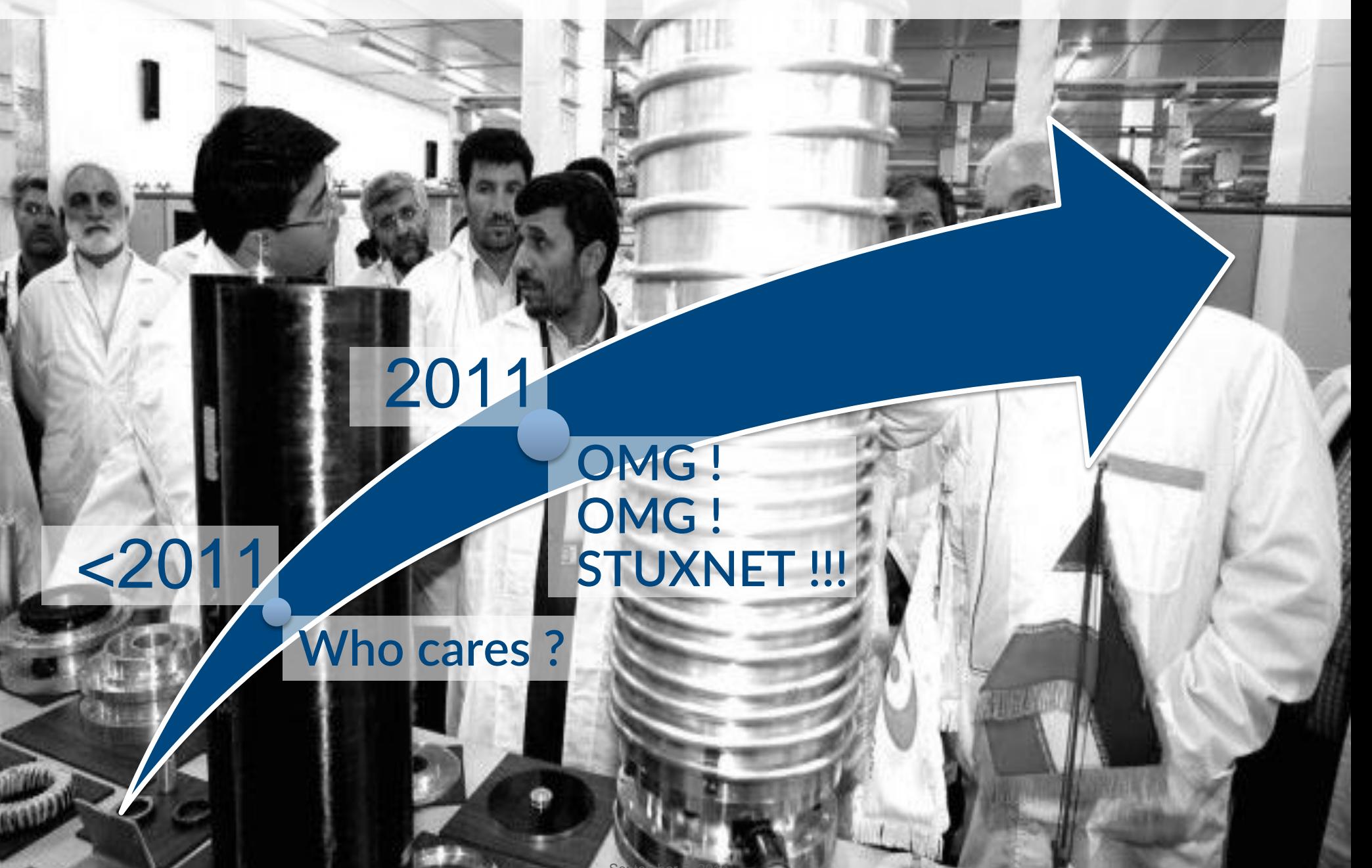

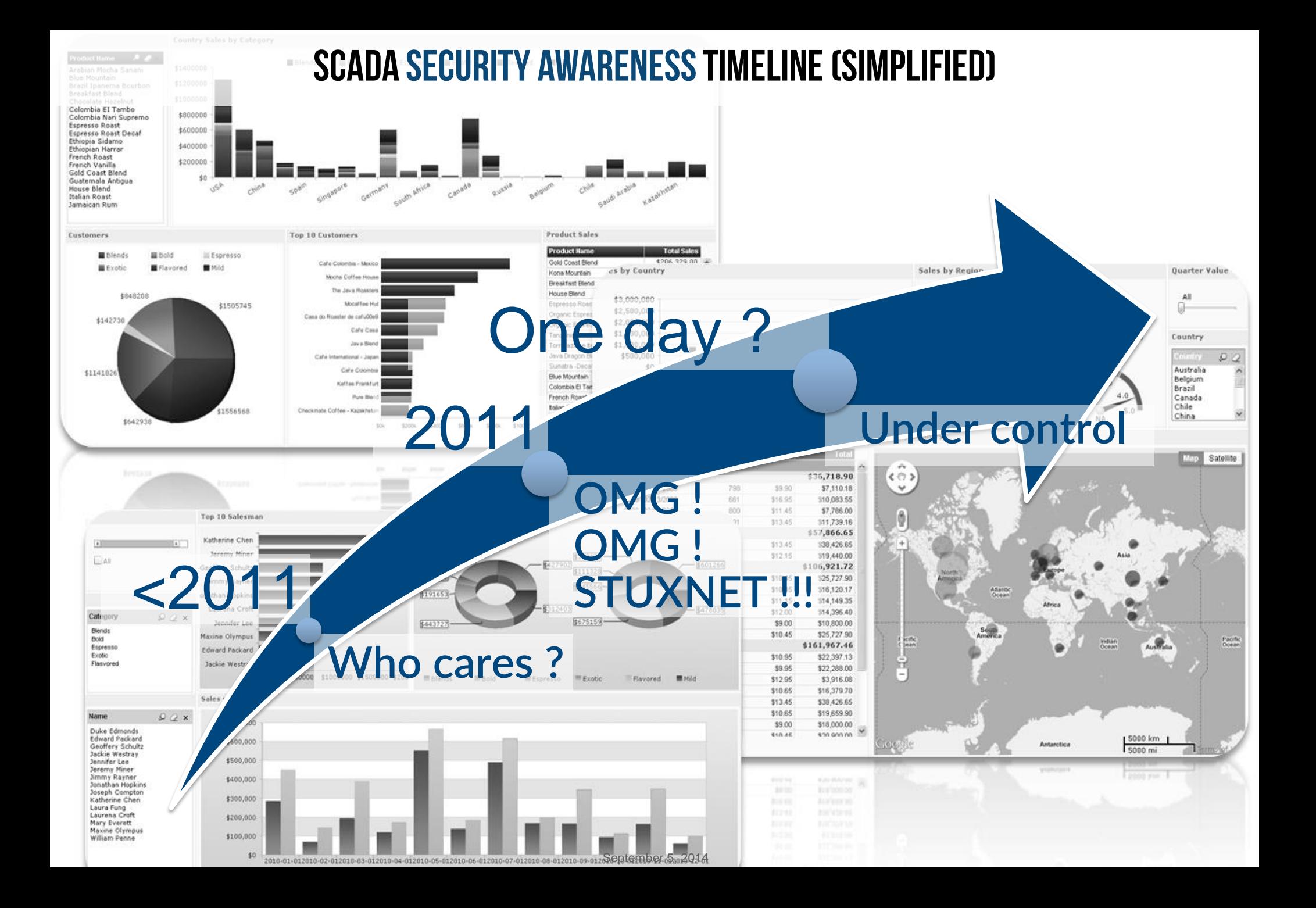

### **WHAT IS WRONG WITH CURRENT ICS SECURITY?**

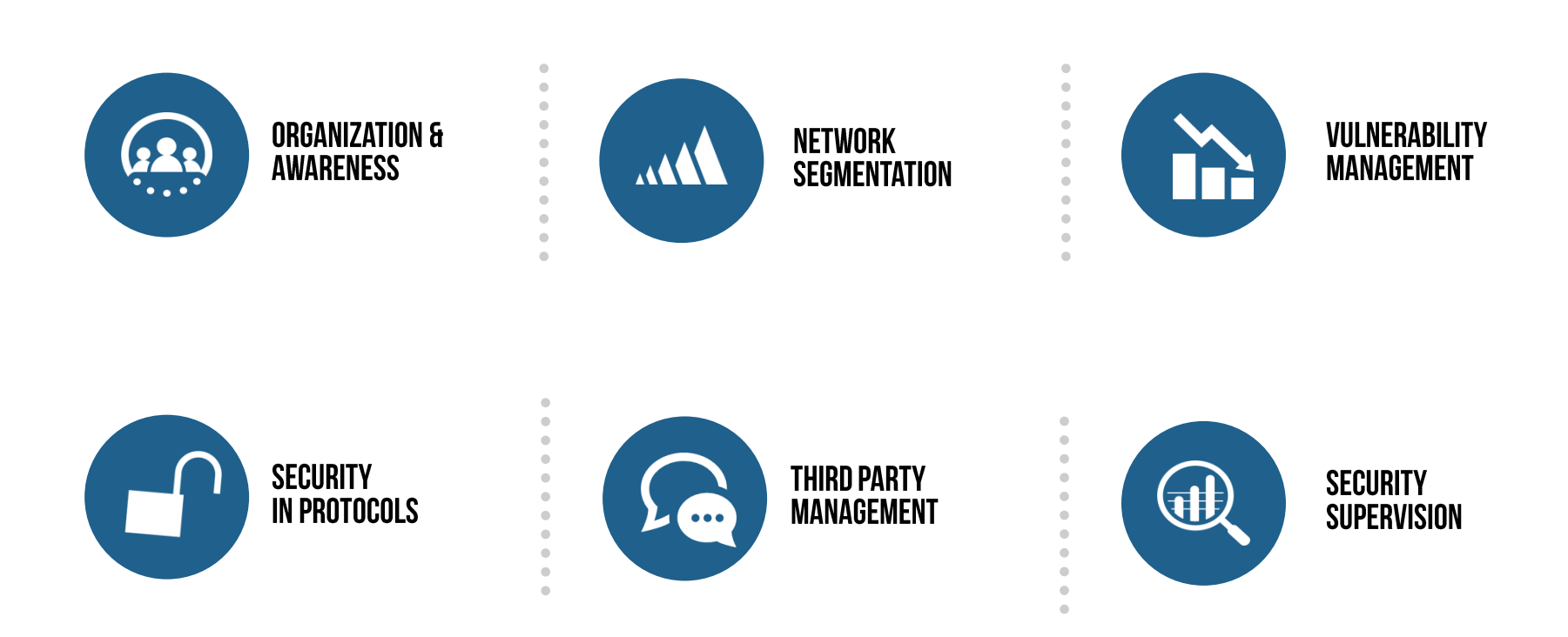

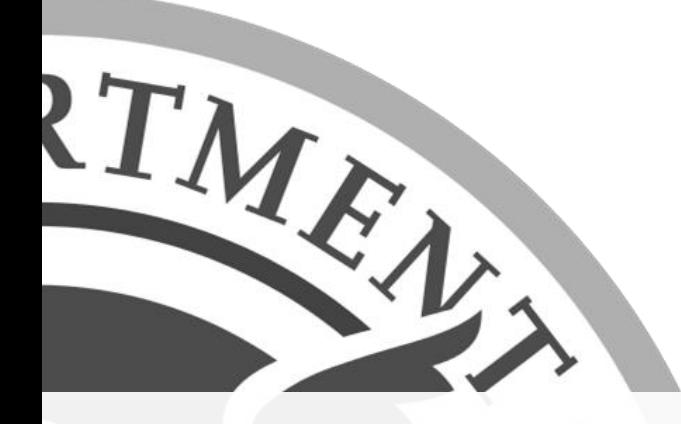

# ICS-CERT

CONTROL SYSTEMS CYBER EMERGENCY RESPONSE TEAM

ICS-CERT listed over 250 attacks on ICS in 2013 59% of attacks targeted the energy sector 79 attacks successfully compromised the target 57 attacks did not succeed in compromising the target 120 attacks were not identified/investigated

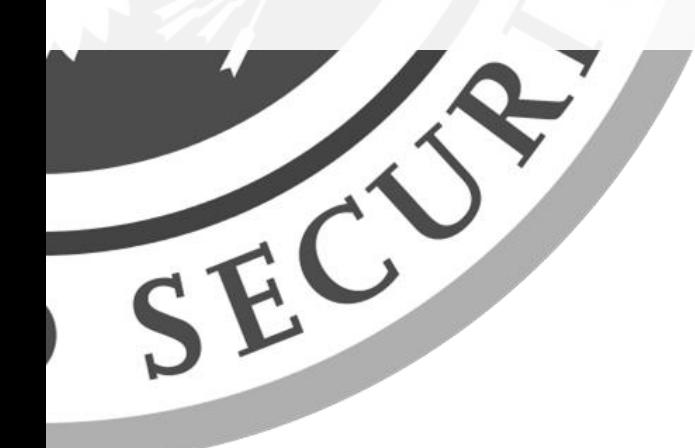

### **WHAT IS** A PLC?

- Real-time digital computer used for automation
- **Replaces electrical relays**
- Lots of analogue or digital inputs & outputs
- Rugged devices (immune to vibration, electrical noise, temperature, dust, …)

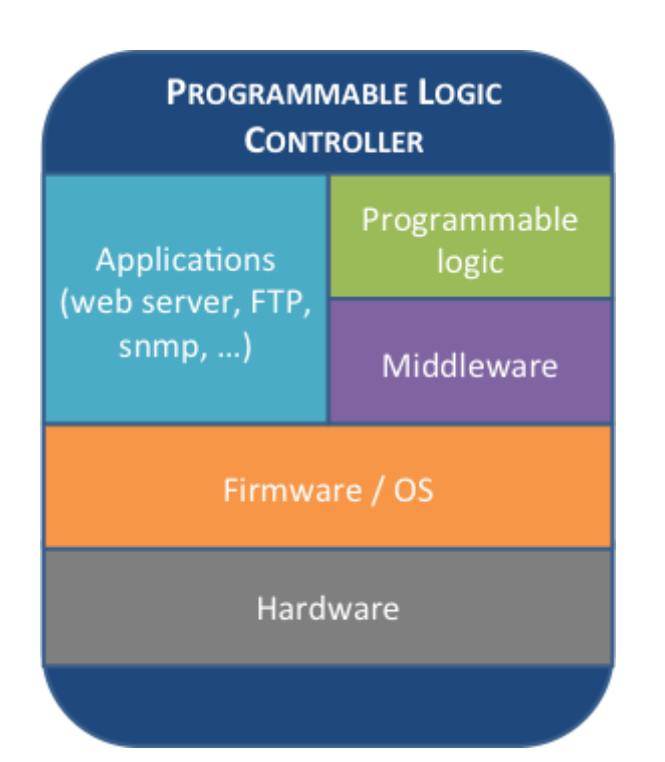

#### **WHAT'S INSIDE?**

#### **SIEMENS S7-1200**

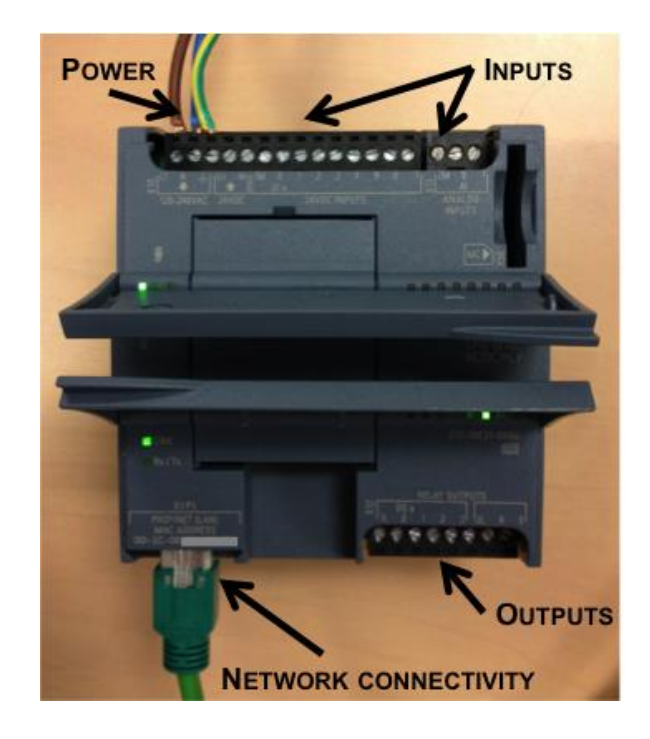

### **PLC PROGRAMMING**

- "*Ladder Logic*" was the first programming language for PLC, as it mimics the real-life circuits
- **IEC 61131-3 defines 5 programming languages for PLCs** 
	- **LD:** Ladder Diagram
	- **FBD:** Function Block Diagram
	- **ST:** Structured Text
	- **IL:** Instruction List
	- **SFC: Sequential Function Chart**

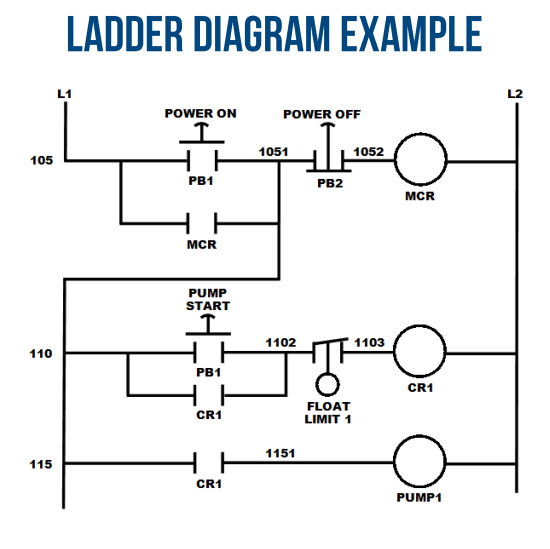

#### **STRUCTURED TEXT EXAMPLE**

```
(* simple state machine *)
TxtState := STATES[StateMachine];
CASE StateMachine OF
```

```
 1: ClosingValve();
ELSE
```

```
 ;; BadCase();
END_CASE;
```
#### **INSTRUCTION LIST EXAMPLE**

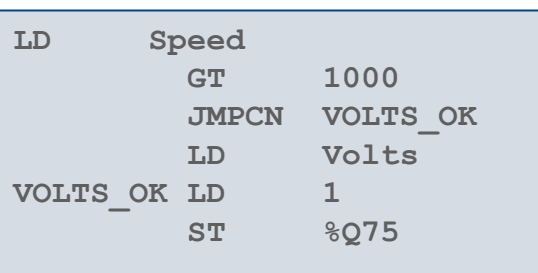

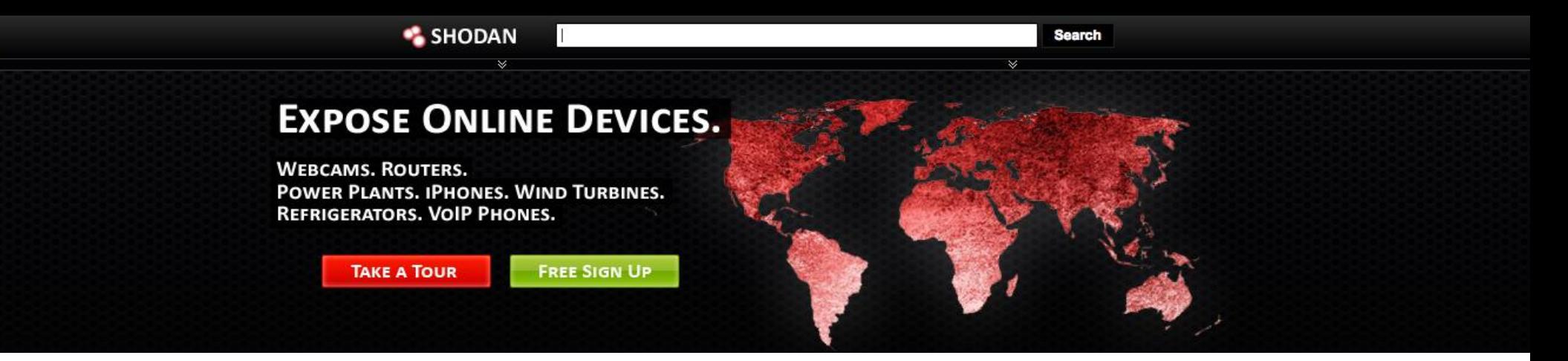

- Shodan is a search engine dedicated to find devices exposed to the Internet
- It regularly scans the whole Internet IPV4 range  $(-4,3)$  billions IPs)
- Results are partially free (you have to pay to export the results)

#### **WHAT CAN YOU FIND?**

- All kinds of connected devices
	- $PICs$
	- Webcams
	- Smart-things (fridge, TV, ...)
- Things you can't even imagine…
- Example ICS report :

<https://www.shodan.io/report/l7VjfVKc>

#### **ALTERNATIVES?**

- Scan the Internet yourself (Zmap, Massscan)
- Other online services/surveys

## **FUNNY THINGS YOU CAN FIND ON TEH INTERWEBS**

It's not just webcams.

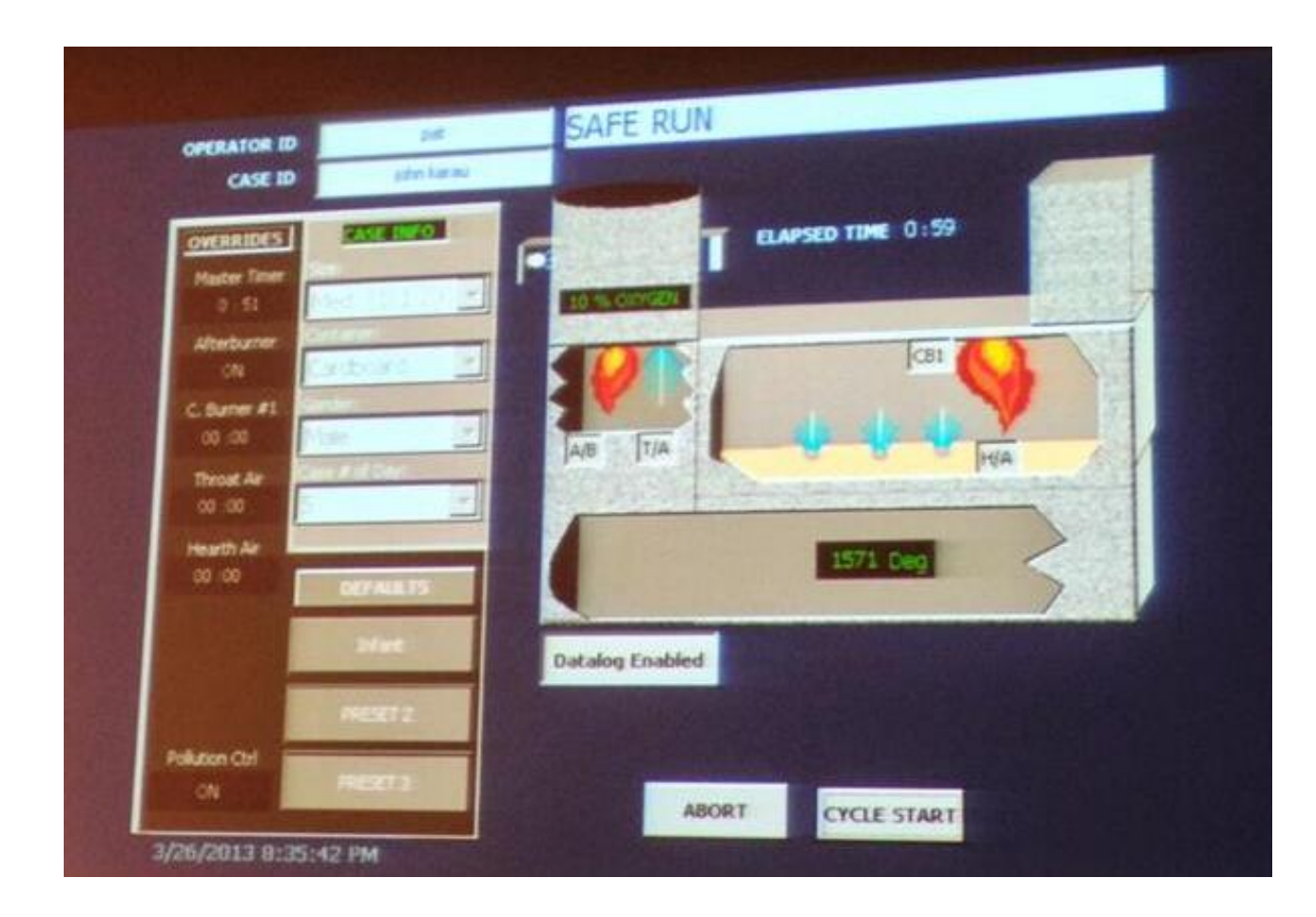

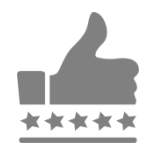

THIS IS A CREMATORIUM. ON THE INTERNET.

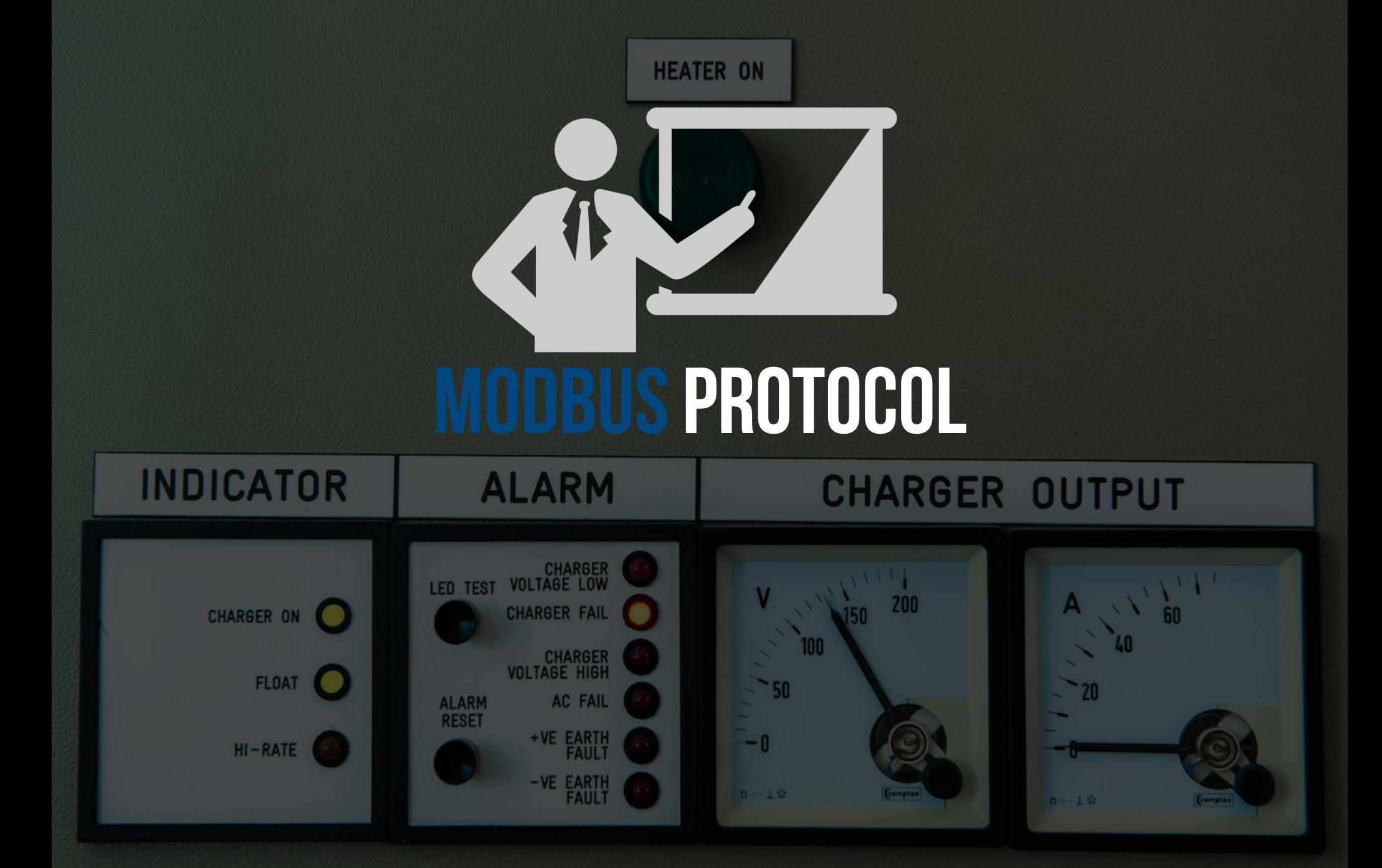

![](_page_18_Picture_0.jpeg)

![](_page_18_Picture_1.jpeg)

- Serial communication protocol invented in 1979 by Schneider Electric
- Developed for industrial application
- Royalty-free
- Now one of the standards for industrial communications

#### **HOW IT WORKS**

- **Master / Slave protocol**
- Master must regularly poll the slaves to get information
- Modbus addresses are 8 bits long, so only 247 slaves per master
- There is no object description: a request returns a value, without any context or unit

#### **SECURITY ANYONE?**

- Clear-text
- No authentication

![](_page_19_Picture_0.jpeg)

![](_page_19_Picture_1.jpeg)

- **•** Modbus was originally made for serial communications
- However it is now often used over TCP

#### **MODBUS/TCP FRAME FORMAT**

![](_page_19_Picture_67.jpeg)

![](_page_20_Picture_0.jpeg)

![](_page_20_Picture_1.jpeg)

- The most common Modbus functions allow to read and write data from/to a PLC
- Other functions, such as file read and diagnostics functions also exist
- Undocumented Modbus function codes can also be used to perform specific actions

#### **COMMONLY USED MODBUS FUNCTION CODES**

![](_page_20_Picture_64.jpeg)

![](_page_21_Picture_0.jpeg)

![](_page_21_Picture_1.jpeg)

#### ALL DOCUMENTED MODBUS FUNCTION CODES (FROM WIKIPEDIA)

*http://en.wikipedia.org/wiki/Modbus*

![](_page_21_Picture_12.jpeg)

## **LAB SESSION #1: ANALYZING A MODBUS COMMUNICATION WITH WIRESHARK**

**E** Launch Wireshark

- Open "**modbus1.pcap**"
- **Try to understand what's going on**
- **What's the value of register #123 at the end?**

## **LAB SESSION #2: MODBUSPAL**

![](_page_23_Figure_1.jpeg)

## **LAB SESSION #2: MODBUSPAL + MBTGET**

![](_page_24_Figure_1.jpeg)

## **LAB SESSION #2: MODBUSPAL + METASPLOIT**

![](_page_25_Figure_1.jpeg)

## ollowing show features stunts **Red either by professionals or** upervision of professionals.

**ATTACKING NEVER DO THIS** PLCS ON LIVE PRODUCTION SYSTEMS

performed on this show.

## **LAB SESSION #3 : RECONNAISSANCE**

- Objective : Identify all exposed services on a device or a range of devices
- Often the first step in a pentest
- We will use two tools
	- Nmap: The world's finest port scanner
	- PLCSCAN: A reconnaissance tool dedicated to PLCs
	- PLCs IP addresses
		- 192.168.0.50: Siemens S7-1200
		- 192.168.0.5: Schneider m340

## **LAB SESSION #3 : RECONNAISSANCE (NMAP)**

![](_page_28_Picture_73.jpeg)

### **LAB SESSION #3 : RECONNAISSANCE (PLCSCAN)**

#### Siemens PLC

![](_page_29_Figure_2.jpeg)

## **LAB SESSION #4 : ATTACKING STANDARD SERVICES**

- **FSX ETY PORT Web Server** 
	- **Most PLCs have standard interfaces, such as HTTP and FTP**
	- Lets' say security was not the first thing in mind when introducing these features …
	- **Schneider M340** 
		- **EX Connect to the webserver**
		- **Default password**
		- Hardcoded password?
		- Take a look at Java applets !

![](_page_30_Picture_9.jpeg)

## **LAB SESSION #5: ATTACKING ICS PROTOCOLS**

 $\mathcal{A}(\mathcal{C}) = \mathcal{A} \text{ and } \mathcal{B} = \mathcal{A} \text{ and } \mathcal{C} = \mathcal{A} \text{ and } \mathcal{C} = \mathcal{A} \text{ and } \mathcal{C} = \mathcal{A} \text{ and } \mathcal{C} = \mathcal{A} \text{ and } \mathcal{C} = \mathcal{A} \text{ and } \mathcal{C} = \mathcal{A} \text{ and } \mathcal{C} = \mathcal{A} \text{ and } \mathcal{C} = \mathcal{A} \text{ and } \mathcal{C} = \mathcal{A} \text{ and } \mathcal{C} = \mathcal{A} \text{$ 

- Modbus
	- Scan for registry values using **mbtget**
	- Python / Ruby / Perl / PHP, your call !
- Unauthenticated actions
	- STOP/RUN **msf > use auxiliary/admin/scada/modicon\_comman**d
	- Logic download/upload **msf > use auxiliary/admin/scada/modicon\_stux\_transfer**

## **WHAT CAN WE DO ABOUT IT?**

It's difficult, but not all hope is lost.

![](_page_32_Picture_2.jpeg)

#### **NETWORK SEGMENTATION**

- **Do not expose your ICS on the Internet**
- **Do not expose all of your ICS on your internal network**
- **Use DMZ / Data diodes to export data from ICS to corporate network**

![](_page_32_Picture_7.jpeg)

#### **PATCH WHEN YOU CAN**

 **Patching once a year during plant maintenance is better than doing nothing**

![](_page_32_Picture_10.jpeg)

#### **APPLY CORPORATE BEST PRACTICES**

- **Change default passwords**
- **Disable unused services**

![](_page_32_Picture_14.jpeg)

#### **SECURITY SUPERVISION**

- **IPS have signatures for ICS**
- **Create your own signatures, it is not that difficult**

![](_page_32_Picture_18.jpeg)

#### **www.solucom.fr**

![](_page_33_Picture_1.jpeg)

**Contact**

Arnaud SOULLIE Senior consultant

arnaud.soullie[AT]solucom.fr